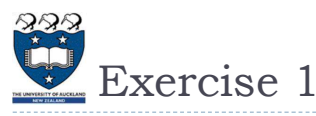

What is the output of the following program? (You should be able to draw the linked list after every line of code)

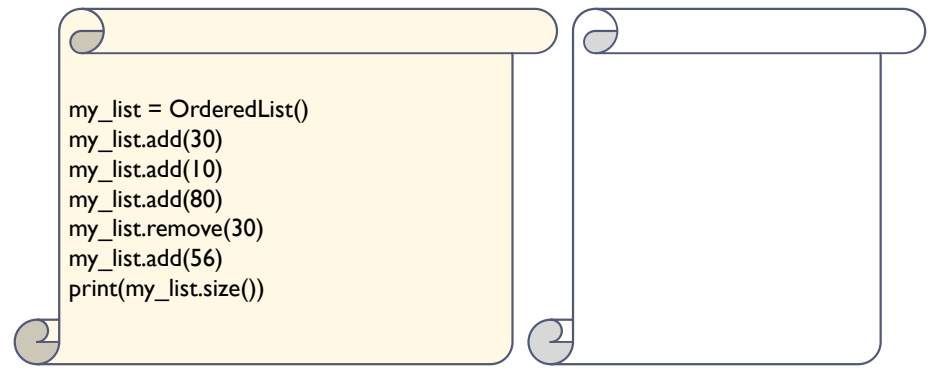

2 COMPSCI105 Lecture 18

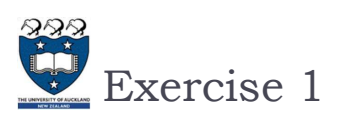

What is the output of the following program? (You should be able to draw the linked list after every line of code)

COMPSCI 105 S1 2017

18 Linked List(2)

Principles of Computer Science

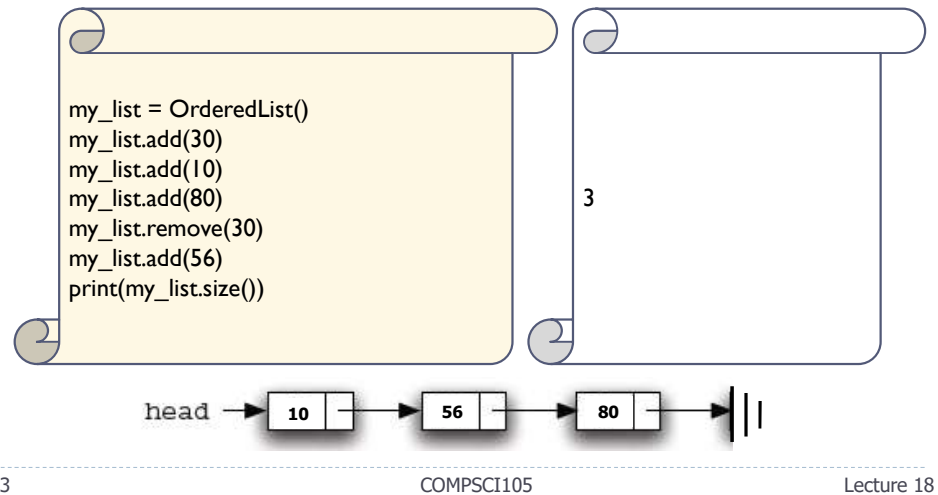

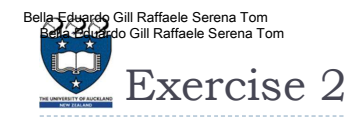

What is the output of the following program?

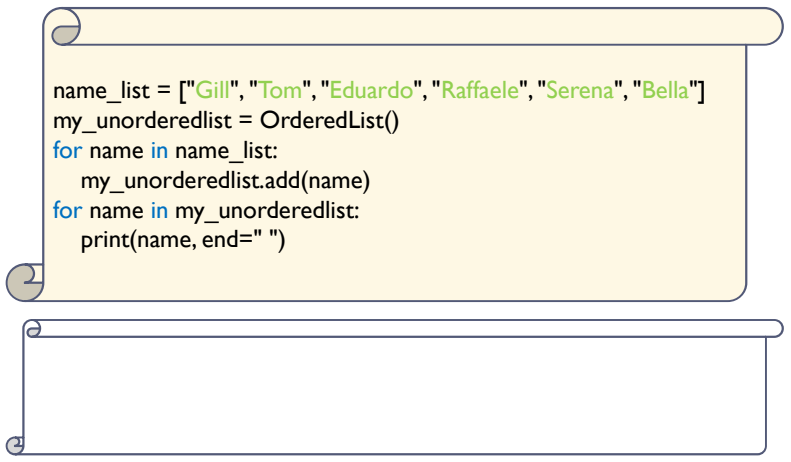

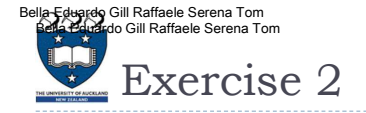

What is the output of the following program?

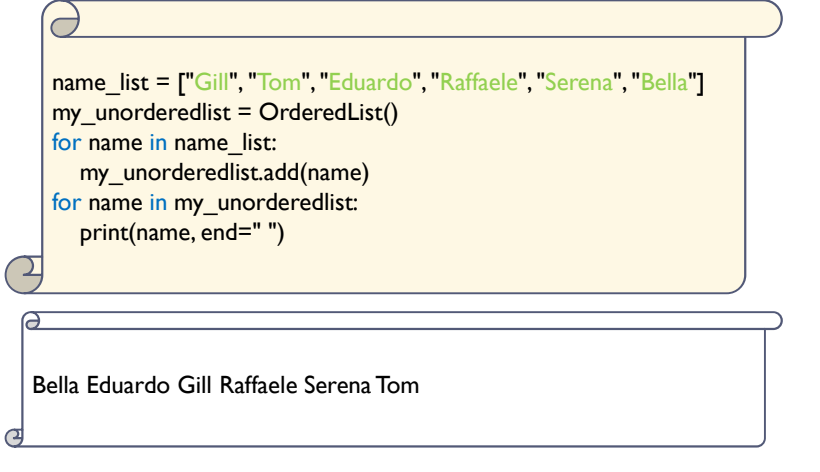

5 COMPSCI105 Lecture 18